## Career Planning and Counseling Division→Career Development Center→Career Counseling and Placement→Career Evaluations

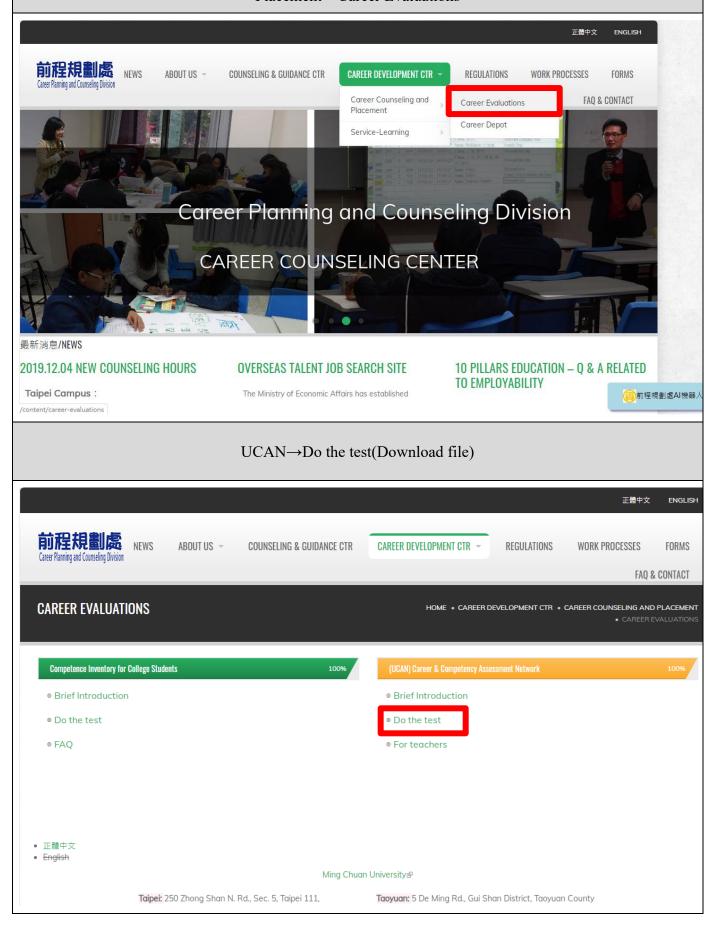

★ Finished the test, save the result file in PDF format.